INF2440 Uke 5, våren2014 – Sluttkommentarer om Matrisemultiplikasjon, Modellkode for parallelle systemer, Vranglås + evt. Oppdeling av et problem for parallellisering

> Arne Maus OMS, Inst. for informatikk

## Hva så vi på i Uke4

- 1. Kommentarer til svar på ukeoppgaven om matrisemultiplikasjon
	- $1.$  Hvorfor disse gode resultatene (speedup  $> 40$ )
	- 2. Hvordan bør vi fremstille slike ytelsestall 8 alternativer
- 2. Hvorfor vi ikke bruker PRAM modellen for parallelle beregninger som skal gå fort.
- 3. Hva skjer egentlig i lageret (main memory) når vi kjører parallelle tråder - the Java Memory Model
- 4. Hvorfor synkroniserer vi, og hva skjer da,
	- 1. Hvilke problemer blir løst ?
- 5. Ny, 'bedre' forklaring på Radix

### Plan for uke 5

- $1.$  Avslutning om matrisemultiplikasjon
	- 1. Radvis (ikke kolonnevis) beregning av C
	- 2. Transponering kan også gjøres parallell (last-ballansering)
- 2. Modellkode-forslag for testing av parallell kode
- $3.$  Ulike løsninger på  $i++$
- 4. Vranglås et problem vi lett kan få (og unngå)
- 5. Ulike strategier for å dele opp et problem for parallellisering:

1) Ukeoppgaven denne og forrige uke, matrisemultiplisering, nå radvis oppdeling av C

- **Matriser er todimensjonale arrayer**
- Skal beregne  $C = A \times B^{T}$  (A,B,C er matriser)

$$
c[i][j] = \sum_{k=0}^{n-1} a[i][k] * b^{T}[j][k]
$$

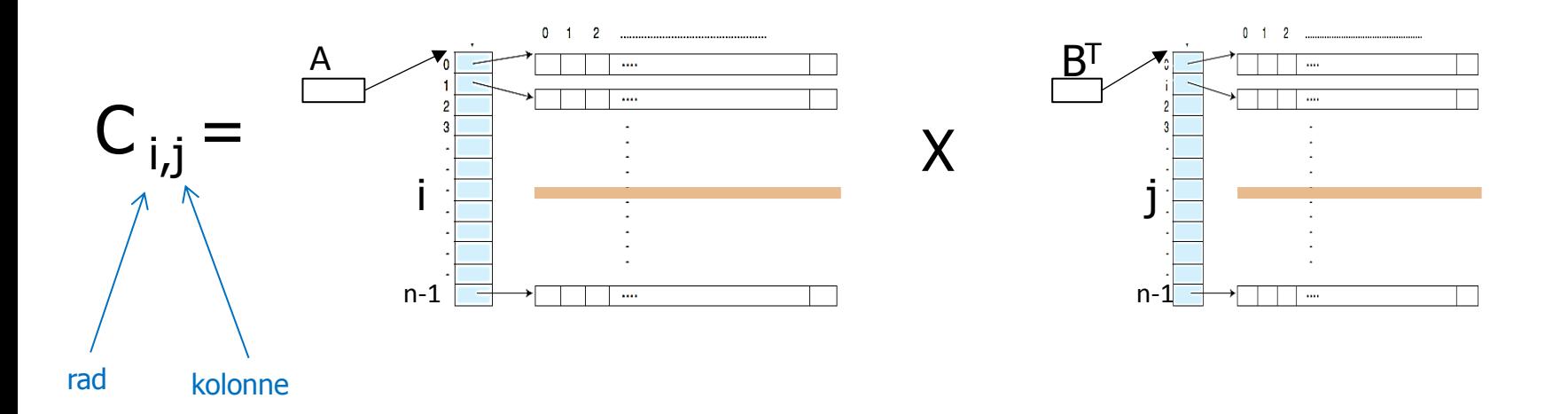

Idéen: La tråd 0 beregne de n/k første radene i C , ikke kolonnene. Den er god fordi en tråd da trenger en mindre del av A i cachene!

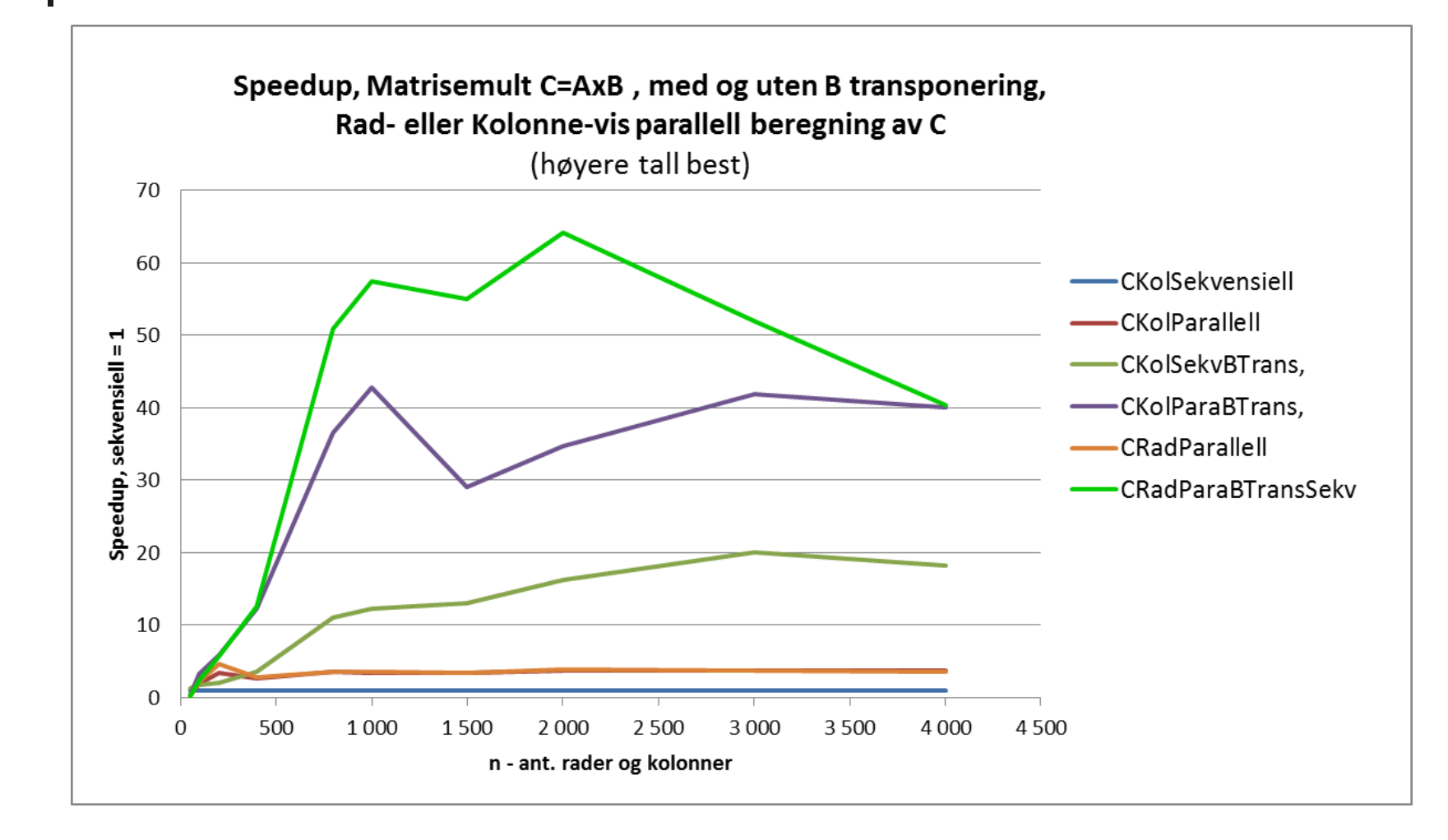

#### Parallellisere C etter rader er enda bedre enn etter kolonner (log y-akse)

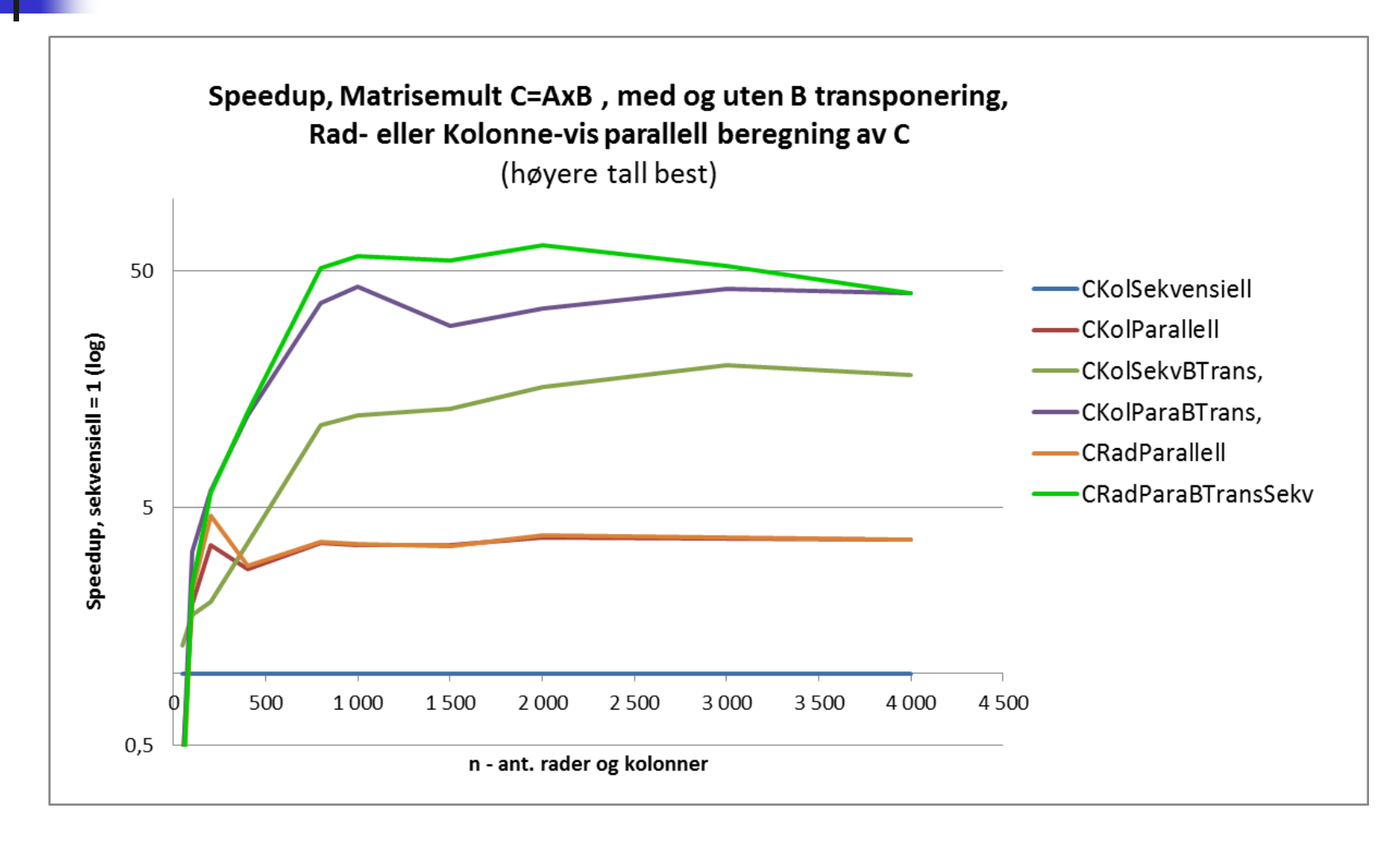

Tilleggsforsøk: Som forrige, men + parallellisering av transponeringen (i tillegg til multipliseringen) rød linje

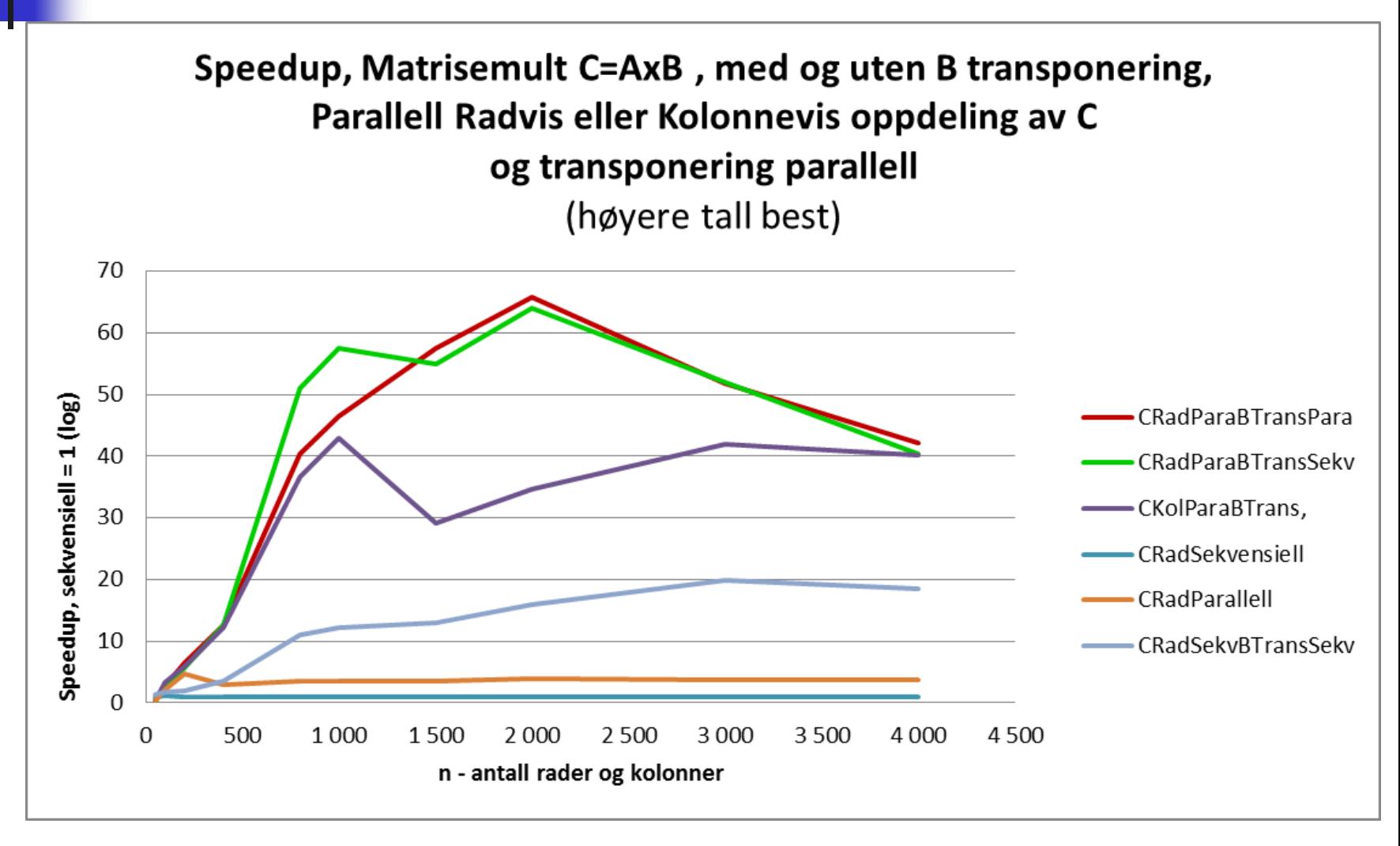

### Litt konklusjon om Matrisemultiplikasjon

- Parallelliserte C kolonnevis
	- Speedup: 3,5
- **S**å transponerte vi B
	- Speedup: ca 40
- Så beregnet vi C radvis
	- **Speedup: opp til 64**
- **S** Så parallelliserte transponering av B
	- **Speedup: opp til 66**

(Ganske liten effekt av å parallellisere transponeringen – hvorfor?)

### To måter for parallell transponering med k tråder

- Radvis tråd<sub>0</sub> får de første n/k radene i B,…osv
	- Men da får tråd<sub>0</sub> mye mer å gjøre enn de siste trådene og forsinker at trådene blir ferdige

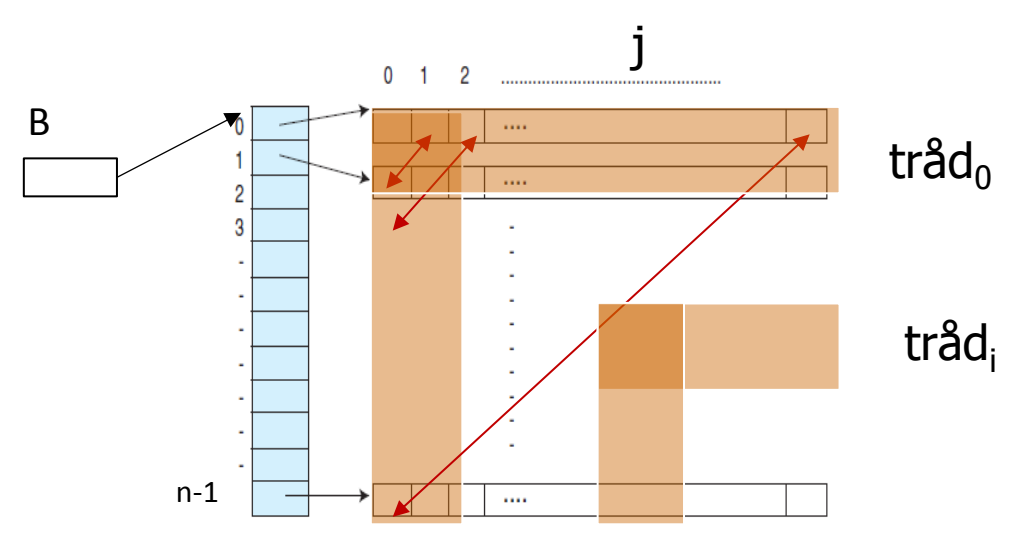

- Alternativ: Tråd<sub>0</sub> tar radene: 0, k, 2k,..; tråd<sub>1</sub> tar: 1,k+1,...
- Er forsøk på lastballansering (alle trådene gjør om lag like mye)

### Egen graf, to måter å parallellisere transponering av B

Sekvensiell eksekveringstid: 0,09 ms (n=50) til 1318 ms. (n= 10 0000)

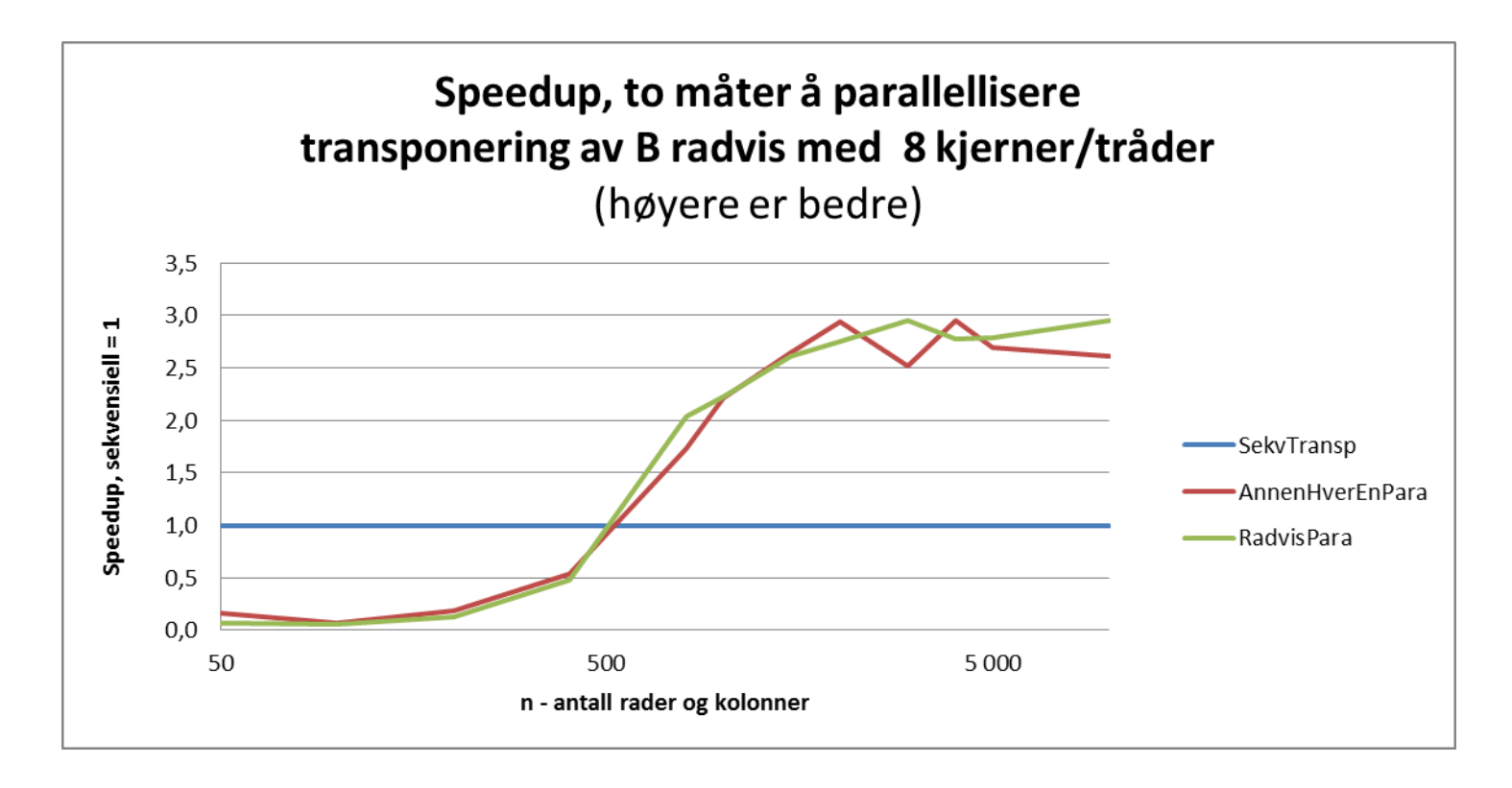

### Om parallell transponering og lastballansering

- N.B: Hele transponeringen må tas **før** multipliseringen
	- Selv om vi bare skal 'bare' regne ut noen få rader i C, trenger vi hele  $B<sup>T</sup>$  (eller hele B) for å regne ut disse C-radene.
- **Parallellisering ikke viktig for matrisemultiplisering fordi når**  $n=1000$ 
	- Selve multiplikasjonen tar 195 ms. parallellisert
	- Transponering sekvensiell tar 5.5 ms sekvensielt, 2.5 ms parallelt
- Kjøretiden for mult er  $O(n^3)$ , mens transponering er  $O(n^2)$  selv etter parallellisering
- **Last-balansering er ofte et viktig prinsipp:** 
	- La alle trådene få om lag like mye å gjøre,
- **number** men virket ikke særlig bra her

#### 2) Modell-kode for tidssammenligning av (enkle) parallelle og sekvensiell algoritmer

- En god del av dere har laget programmer som virker for:
	- Kjøre både den sekvensielle og parallelle algoritmen
	- Greier å kjøre begge algoritmene 'mange' ganger for å ta mediantiden for sekvensiell og parallell versjon
	- **Helst skriver resultatene ut på en fil for senere rapport**skriving
	- Dere kan slappe av nå, og se på min løsning
- **For dere andre skal jeg gjennomgå min kode slik at dere** har et skjelett å skrive kode innenfor
	- Det mest interessante i dette kurset er tross alt hvordan vi:
		- Deler opp problemet for parallellisering
		- Hvordan vi synkroniserer i en korrekt parallell løsning.

```
import java.util.*;
import java.util.concurrent.*;
import java.util.concurrent.locks.*;
import easyIO.*;
// file: Modell2.java
// Lagt ut 14. feb 2014 - Arne Maus, Ifi, UiO
// Som BARE et eksempel, er problemet med å øke fellesvariabelen i n*antKjerner ganger løst
```

```
class Modell2{
         // ****** Problemets FELLES DATA HER
         int i;
         final String navn = "TEST AV i++ med synchronized oppdatering";
```

```
// Felles system-variable - samme for 'alle' programmer
CyclicBarrier vent,ferdig ; // for at trådene og main venter på hverandre
int antTraader;
int antKjerner;
static int numIter ; \frac{1}{2} antall ganger for å lage median (1,3,5,1)static int nLow,nStep,nHigh; // laveste, multiplikator, hoyeste n-verdi
static int n; \frac{1}{2} problemets størrelse
static String filnavn;
volatile boolean stop = false;
int med;
Out ut;
```

```
double [] seqTime ;
double [] parTime ;
```

```
/** for også utskrift på fil */ synchronized void println(String s) {
         ut.outln(s);
         System.out.println(s);
     }
    /** for også utskrift på fil */ synchronized void print(String s) {
          ut.out(s);
          System.out.print(s);
 }
     /** initieringen i main-tråden */
     void intitier() {
             seqTime = new double [number];partime = new double [number];ut = new Out(filnavn, true); antKjerner = Runtime.getRuntime().availableProcessors();
               antTraader = antKjerner;
              vent = new CyclicBarrier(antTraader+1); //+1, også main
              ferdig = new CyclicBarrier(antTraader+1); //+1, også main
               // start trådene
               for (int i = 0; i< antTraader; i++)
                     new Thread(new Para(i)).start();
      } // end initier
```
14

```
 public static void main (String [] args) {
  if ( args.length != 5) {
   System.out.println("use: >java Modell2 <nLow> <nStep> <nHigh> <num iter> <fil>");
   } else {
           nLow = Integer.parseInt(args[0]);nStep = Integer.parseInt(args[1]); nHigh = Integer.parseInt(args[2]);
           numIter = Integer.parseInt(args[3]);filnavn = args[4];
            new Modell2().utforTest(); 
    }
 } // end main
```

```
void utforTest () {
     intitier();
      println("Test av "+ navn+ "\n med "+
     antKjerner + " kjerner, og " + antTraader+" traader, Median av:" + numIter+" iterasjon\n");
      println("\n n sekv.tid(ms) para.tid(ms) Speedup ");
     for (n = nHigh; n >= nLow; n=n/nStep) {
          for (med = 0; med < numIter; med++) {
                     long t = System.nanoTime(); // start tidtagning parallell
                    // Start alle trådene parallell beregning nå
                    try {
                        vent.await(); // start trådene
                        ferdig.await(); // vent på at trådene er ferdige
                    } catch (Exception e) {return;}
                    t = (System.nanoTime()-t);
                     parTime[med] =t/1000000.0;
                     t = System.nanoTime(); // start tidtagning sekvensiell
                     //**** KALL PÅ DIN SEKVENSIELLE METODE H E R ********
                        sekvensiellMetode (n,numIter);
                     t = (System.nanoTime()-t);
                     seqTime[med] =t/1000000.0;
          } // end for med
           println(Format.align(n,10)+
                   Format.align(median(seqTime,numIter),12,3)+
                   Format.align(median(parTime,numIter),15,3)+
                   Format.align(median(seqTime,numIter)/median(parTime,numIter),13,4));
    } // end n-loop
```
 $stop = true;$ 

try { // start the other threads and they terminate vent.await(); } catch (Exception e) {return;}

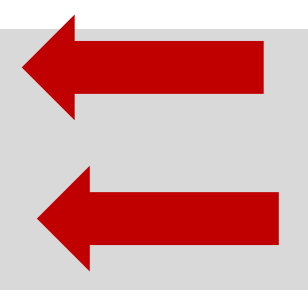

```
 ut.close();
 } // utforTest (utføres av main-tråden)
```

```
 /*** HER er din egen sekvensielle metode som selvsagt IKKE ER synchronized, */
     void sekvensiellMetode (int n,int numIter){
          for (int j=0; j<n*antTraader; j++){
                        i++;
 }
    } // end sekvensiellMetode
   /*** Her er evt. de parallelle metodene som ER synchronized */ synchronized void addI() {
           i++; }
```

```
class Para implements Runnable{
             int ind;
            Para(int i) { ind =i; } // konstruktor
    /*** HER er dine egen parallelle metoder som IKKE er synchronized */ void parallellMetode(int ind) {
          for (int j=0; j<n; j++){
                         addI();
          }
      }
     public void run() { // Her er det som kjores i parallell:
            while (! stop) \{try \{ // wait on all other threads + main
                          vent.await();
               } catch (Exception e) {return;}
              if (! stop) \{ //**** KALL PÅ DINE PARALLELLE METODER H E R ********
                           parallellMetode(ind); // parameter: traanummeret: ind
                           try{ // make all threads terminate
                                ferdig.await();
                          } catch (Exception e) {}
               } // end stop thread
            } // while
      } // end run
   } // end class Para
```
Hvor lang tid tar et synchronized kall? Demoeks. hadde n synchroniced metode for all skriving til felles 'i'.

Kjørte modell-koden for n=10 000 000 (3 ganger)

M:\INF2440Para\ModelKode>java Modell2 100 10 10000000 3 test-14feb.txt Test av IEST AV i++ med synchronized oppdatering med 8 kjerner, og 8 traader, Median av:3 iterasjoner

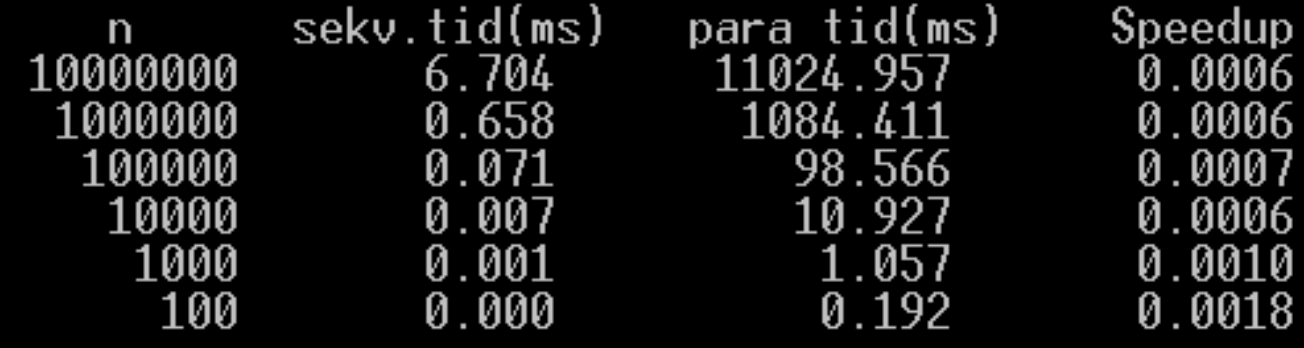

Svar: Et synchronized kall tar ca.  $1000/(8*1000000)$ ms = 0.15  $\mu$ s = 150ns. = ca. 500 instruksjoner.

## 3) Finnes det alternativer & riktig kode?

a) Bruk av ReentrantLock (import java.util.concurrent.locks.\*;)

```
// i felledata-omraadet i omsluttende klasse
ReentrantLock laas = new ReentrantLock();
 …………
 \mu^{***} HER skriver du eventuelle parallelle metoder som ER synchronized \mu void addI() {
      laas.lock();
          i++; try{ laas.unlock();} catch(Exception e) {return;}
 } // end addI
```
■ Kjøring:

M:\INF2440Para\ModelKode>java ModellAlt 1000000 5 test.txt Test av TEST AV i++ med ReentrantLock oppdatering med 8 kjerner , og 8 traader

```
Median of 5: Sekv. tid: 0.70 ms, Para tid: 212.44 ms,
Speedup: 0.003, n = 1000000
```
**5x fortere enn synchronized !** 

### b) Alternativ b til synchronized: Bruk av AtomicInteger

Bruk av AtomicInteger (import java.util.concurrent.atomic.\*;)

```
 // i felledata-omraadet i omsluttende klasse
 AtomicInteger i = new AtomicInteger();
 …………
  /*** HER skriver du eventuelle parallelle metoder som ER synchronized */
  void addI() \{ i.incrementAndGet();
   } // end addI
```
**Kjøring:** 

```
M:\INF2440Para\ModelKode>java ModellAlt 1000000 5 test.txt
Test av TEST AV i++ med AtomicInteger oppdatering
med 8 kjerner , og 8 traader
Median of 5: Sekv. tid: 0.66 ms, Para tid: 235.91 ms,
Speedup: 0.003, n = 1000000
```
 **Konklusjon:** Både ReentrantLock og AtomicInteger er 5x fortere enn synchronized metoder + at all parallell kode kan da ligge i den parallelle klassen.

#### c) : Lokal kopi av i hver tråd og en synchcronized oppdatering fra hver tråd til sist.

```
/*** HER skriver du eventuelle parallelle metoder som ER synchronized */
         synchronized void addI(int tillegg) {
                i = i + tillegg;
         } // end addI
 …….
         class Para implements Runnable{
                int ind;
                int minI=0;
           …..
              \frac{7}{7} /*** HER skriver du parallelle metode som IKKE er synchronized */
               void parallellMetode(int ind) {
                     for (int j=0; j<n; j++)
                          minI++; } // end parallellMeode
               public void run() { 
 ……
                       if (! stop) \{ //**** KALL PÅ DIN PARALLELLE METODE H E R ********
                             parallellMetode(ind); 
                              addI(minI);
                               try{ ……
```
## Kjøring av alternativ C (lokal kopi først):

Kjøring:

M:\INF2440Para\ModelKode>java ModellAlt 1000000 5 test.txt Test av TEST AV i++ forst i lokal i i hver traad, saa synchronized oppdatering av i, med 8 kjerner , og 8 traader

```
Median of 5: Sekv. tid: 0.71 ms, Para tid: 0.47 ms,
Speedup: 1.504, n = 1000000
```
- Betydelig raskere, ca. 500x enn alle de andre korrekte løsningene og noe raskere enn den sekvensielle løsningen
- **Eneste riktige løsning som har speedup**  $> 1$ **.**
- **Husk:** Ingen vits å lage en parallell algoritme hvis den sekvensielle er raskere.

### **Oppummering**

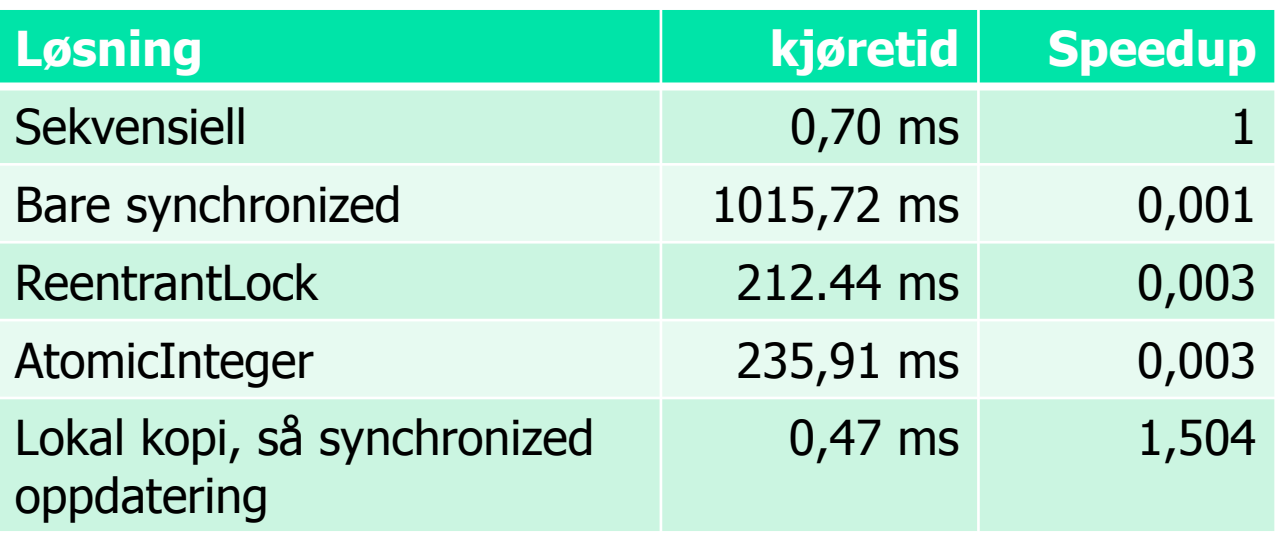

#### **Depsummering:**

- Synkronisering av skriving på felles variable tar lang tid, og må minimeres (og synchronized er spesielt treg)
- Selv den raskeste er 500x langsommere enn å ha lokal kopi av fellesvariabel int i , og så addere svarene til sist.

4) Vranglås: Rekkefølgen av flere synkroniseringer fra flere, ulike tråder – går det alltid bra?

- Anta at du har to ulike parallelle klasser A og B og at som begge bruker to felles synkroniseringsvariable: Semphorene 'vent' og 'fortsett' (begge initiert til 1).
- A og B synkroniserer seg ikke i samme rekkefølge:

```
A sier:
try{
   vent. acquire();
   ferdig. acquire();
} catch(Exception e) 
{return;} 
…gjør noe….
ferdig.release();
vent.release();
```

```
B sier:
try{
    ferdig. acquire();
    vent. acquire();
} catch(Exception e) 
{return;} 
…gjør noe….
vent.release();
```
ferdig.release();

Ytre klasse VrangLaas med to indre klasser SkrivA og SkrivB

```
public class VrangLaas{
  int a=0,b=0; // Felles variable a,b
   Semaphore ferdig, vent ;
   SkrivA aObj;
   SkrivB bObj;
    public static void main (String [] args) {
       if (args.length != 1) {
             System.out.println(" bruk: java <ant ganger oeke>);
        } else {
           int antKjerner = Runtime.getRuntime().
                             availableProcessors();
              System.out.println("Maskinen har "+ antKjerner +
                 " prosessorkjerner.\n");
             VrangLaas p = new Vranglas();
              p.antGanger = Integer.parseInt(args[0]);
             p.utfor();
         }
      } // end main
     void utfor () \{vent = new Semaphore(1);
           ferdiq = new Semaphore(1);(aObj = new SkrivA());start();(bObj = new SkrivB()).start();
        } // utfor
```
class SkrivA extends Thread{ public void run() { for (int  $j = 0$ ; j<antGanger;  $j++)$  { try { // wait vent.acquire(); ferdig.acquire(); } catch (Exception e) {return;}  $a++;$ System.out.println(" a: " +a); vent.release(); ferdig.release(); } // end j } // end run A } // end class SkrivA class SkrivB extends Thread{ public void run() { for (int  $j = 0$ ; j<antGanger;  $j++)$  { try { // wait ferdig.acquire(); vent.acquire(); } catch (Exception e) {return;}  $b++$ ; System.out.println(" b: " +b); vent.release(); ferdig.release(); } // end j } // end run B } // end class SkrivB } // end class VrangLaas

### Vranglås – del 2

- Dette kan gi såkalt vranglås (deadlock) ved at begge trådene venter på at den andre skal bli gå videre.
- Hvis operasjonene blandes slik går det galt (og det skjer også i praksis!)

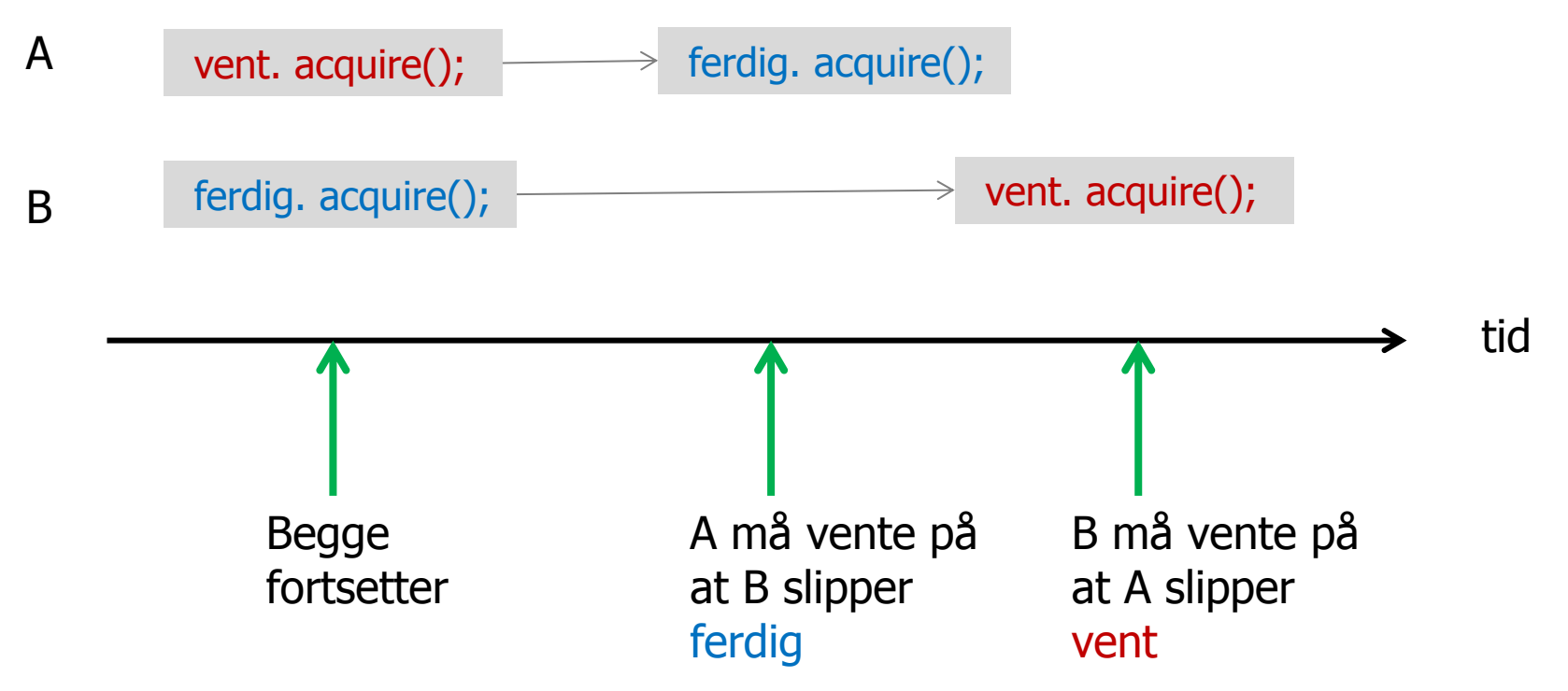

### Vranglås - løsning

- A og B venter på hverandre til evig tid programmet ditt henger!
- Løsning: Følg disse enkle regler i hele systemet (fjerner **all** vranglås):
- 1. Hvis du skal ha flere synkroniserings-primitiver i programmet, så må de sorteres i en eller annen rekkefølge.
- 2. Alle tråder som bruker to eller flere av disse, må be om å få vente på dem (s.acquire(),..) i samme rekkefølge som de er sortert !
- 3. I hvilken rekkefølge disse synkroniserings-primitiver slippes opp (s. release(),..) har mer med hvem av de som venter man vil slippe løs først, og er ikke så nøye; gir ikke vranglås.

## 5) Om å parallelliser et problem

- Utgangspunkt: Vi har en sekvensiell effektiv og riktig sekvensiell algoritme som løser problemet.
- Vi kan dele opp både koden og data (hver for seg?)
- Vanligst å dele opp data
	- Som oftest deler vi opp data, og lar 'hele' koden virke på hver av disse data-delene (en del til hver tråd).
	- **Eks: Matriser** 
		- radvis eller kolonnevis oppdeling av C til hver tråd
		- Omforme data slik at de passer bedre i cachene (transponere B)
	- Rekursiv oppdeling av data ('lett')
		- Eks: Quicksort
- **Også mulig å dele opp koden:** 
	- Alternativ Oblig3 i INF1000: Beregning av Pi (3,1415..) med 17 000 sifre med tre ArcTan-rekker
	- **Primtalls-faktorisering av store tall N for kodebrekking:** 
		- $N = p_1 * p_2$ \*  $p_2$  29

# Å dele opp algoritmen

- Koden består en eller flere steg; som oftest i form av en eller flere samlinger av løkker (som er enkle, doble, triple..)
- Vi vil parallellisere med k tråder, og hver slikt steg vil få hver sin parallellisering med en CyclickBarrier-synkronisering mellom hver av disse delene + en synkronisert avslutning (join(), ..).
- **Eks:** 
	- finnMax hadde ett slikt steg: for  $(int i = 0 ... n-1)$  -løkke
	- **MatriseMult hadde ett slikt steg med trippel-løkke**
	- **Radix hadde 4 slike steg:** 
		- en enkelt løkke i radix2
		- tre steg i radixSort : a),b) og c) alle enkeltløkker (gjenntatt 2 ganger)
		- **Hyer av disse må få sin parallellisering.**

# Å dele opp data – del 2

- **For å planlegge parallellisering av ett slikt steg må vi finne:** 
	- Hvilke data i problemet er lokale i hver tråd?
	- Hvilke data i problemet er felles/delt mellom trådene?
- **Number 1** Viktig for effektiv parallell kode.
	- Hvordan deler vi opp felles data (om mulig)
	- Kan hver tråd beregne hver sin egen, disjunkte del av data
	- **Faatlerst mulig synkroniseringer (de tar 'mye' tid)**

### Hva har vi sett på i uke 5

- $1.$  Mer om matrisemultiplikasjon
	- 1. Radvis (ikke kolonnevis) beregning av C
	- 2. Transponering kan også gjøres parallell (last-balansering)
- 2. Modell2-kode for sammenligning av kjøretider på (enkle) parallelle og sekvensielle algoritmer.
- 3. Hvordan lage en parallell løsning ulike måter å synkronisere skriving på felles variable
- 4. Vranglås et problem vi lett kan få (og unngå)
- 5. Ulike strategier for å dele opp et problem for parallellisering: